## [Minecraft](http://getfile.ozracingcorp.com/doc.php?q=Minecraft Hamachi How To Install Plugins) Hamachi How To Install Plugins >[>>>CLICK](http://getfile.ozracingcorp.com/doc.php?q=Minecraft Hamachi How To Install Plugins) HERE<<<

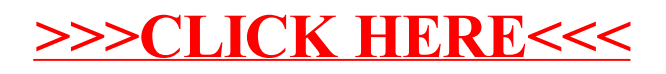